**Hexagon +Активация Скачать бесплатно без регистрации**

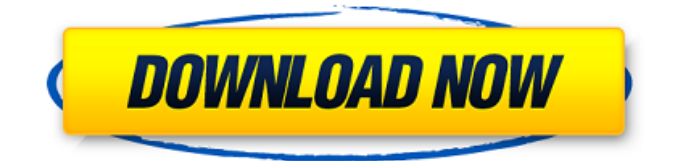

С 1992 года Hexagon Software занимается разработкой программного обеспечения для 3D-приложений, которое широко используется и имеет коммерческий успех во всем мире. Он включает в себя функции САПР в своих пакетах САПР и VPL. Пакет САПР представляет собой интуитивно понятное, простое программное решение, интуитивно понятное, простое и простое в использовании. Пакет VPL — это расширенное программное обеспечение, которое предлагает пользователям возможность управлять моделями VPL с использованием более «визуального» подхода. Используя пакет VPL, пользователи могут легко просматривать, редактировать и управлять 3D-моделями, визуально создавая 3Dповерхности, объемы, твердотельные модели и сетки поверхности/объема. Редакция Hexagon Designer — это профессиональное передовое интегрированное решение CAD, BIM и VPL, которое сочетает в себе самые мощные и расширенные функции пакетов CAD и VPL. Редакция Hexagon Studio — это сложное решение, которое позволяет пользователям создавать 2D- и 3D-модели с нуля. Это мощное программное обеспечение САПР, которое включает в себя множество инструментов для создания таких функций, как спрайты, текстуры, звуки, кнопки, изображения и многое другое. Hexagon Builder — это сложный продукт, который включает в себя множество инструментов для создания 2D- и 3D-моделей. Это легкое CAD-решение, которое включает в себя самые передовые функции и идеально подходит как для начинающих, так и для опытных пользователей. Hexagon Architect — это профессиональный 3Dпродукт, который помогает пользователям создавать 3D-модели с использованием самых мощных функций САПР. Он включает в себя множество мощных инструментов для создания таких объектов, как кубы, цилиндры, сферы, конусы, тетраэдры, воздушные змеи и пирамиды. Hexagon Architect Design and Drafting edition — это самый продвинутый 3Dпакет, который позволяет пользователям создавать, редактировать и модифицировать 3D-модели. Он включает в себя множество инструментов для построения таких объектов, как кубы, цилиндры, сферы, конусы, тетраэдры, воздушные змеи и пирамиды. Редакция Hexagon Designer — это профессиональный 3D-пакет, который включает в себя самые мощные функции 3D-САПР.Он включает в себя множество инструментов для создания и редактирования 3D-моделей с использованием передовых методов и позволяет пользователям выполнять такие операции, как ремоделирование, вставка, вырезание и вставка, объединение объектов, создание объемов и многое другое. Hexagon Architect Edition мощное решение, включающее множество инструментов для создания, редактирования и изменения 3D-моделей. Он включает в себя множество мощных инструментов для создания таких объектов, как кубы, цилиндры, сферы, конусы, тетраэдры, воздушные змеи и пирамиды. С помощью Hexagon VPL пользователи могут просматривать, управлять и редактировать свои модели VPL. Шестиугольная студия

## **Hexagon**

-- Редактор текста частиц, который создает и манипулирует текстовыми эффектами частиц. -- Позволяет легко создавать собственные эффекты 3D-частиц! -- Его интерфейс наполнен различными опциями и расширенными функциями, которые позволяют вам наслаждаться работой с максимальной легкостью. Основываясь на выбранном вами формате файла изображения, текстовый редактор частиц мгновенно изменяет характер выбранных вами изображений на визуальные эффекты, впечатляющие иллюстрации и трехмерные элементы. Это программное обеспечение помогает вам имитировать лазерное и инфракрасное излучение, а также создавать внешний вид ваших изображений, просто устанавливая и выключая значения цвета и глубины. Ваше изображение будет мгновенно преобразовано в невероятный 3D-объект, просто установив верхнюю и нижнюю, левую и правую позиции, а также значения цвета и прозрачности выбранного объекта. Наконец, просто перетащив свои эффекты в область предварительного просмотра приложения, вы можете сразу применить свои собственные 3D-творения к различным изображениям, просто контролируя движение и непрозрачность ваших цветов! Вы можете сохранить свои эффекты в виде файлов .txt, и если вы выберете цвет фона, он автоматически установит непрозрачность и яркость вашего изображения. Это программное обеспечение включает в себя большую библиотеку эффектов цвета и глубины, которые можно применять к различным носителям! Вы также можете импортировать XML-файлы, а также файлы .txt, чтобы создавать свои собственные эффекты частиц с помощью предустановленных библиотек, предоставляемых программным обеспечением. Эти библиотеки включают в себя несколько шаблонов и эффектов, таких как спираль, файлы с расширением .png и .bmp, а также аудиофайлы в формате .wav в реальном времени. Все эти впечатляющие функции можно применять к изображениям любого качества, так как они не влияют на исходный файл. С помощью этого программного обеспечения вы можете легко создавать свои собственные светящиеся эффекты, настраивая их цвет, глубину и размер, а также применяя различные типы источников света. Его интерфейс содержит множество опций и настроек, которые позволяют вам с максимальной легкостью наслаждаться работой. ProCreate — это полнофункциональное приложение для создания и редактирования 3D-моделей, анимации и текстур. Что касается возможностей, то список функций включает в себя сотни опций, позволяющих создавать 3D-модели любой сложности в любом формате, а также добавлять элементы точек, линий и путей для создания элементов модели. ProCreate поддерживает большинство форматов файлов и включает в себя сотни параметров импорта, которые позволяют импортировать файлы любого типа, включая DXF, DWG, TGA, OBJ, A3D, STL, fb6ded4ff2

https://telebook.app/upload/files/2022/06/wYWbw6tOdOF93vJhfPhD\_15\_ccb52f1354ed6673c8fec39d9d1971ff\_file.pdf [https://teamshepherdspain.es/wp-content/uploads/2022/06/SRC\\_Repair.pdf](https://teamshepherdspain.es/wp-content/uploads/2022/06/SRC_Repair.pdf) <https://9shots.com/wp-content/uploads/2022/06/thotare.pdf> <https://techessay.org/kcs-retail-enterprise-кряк-torrent-activation-code-скачать-бесплатно-без-р/> <http://modiransanjesh.ir/portable-kid-key-lock-license-key-full-скачать-бесплатно-без-регистр/> <https://snackchallenge.nl/2022/06/15/seo-rank-checker-кряк-with-full-keygen-скачать-бесплатно-без-рег/> [https://boothshops.com/wp-content/uploads/2022/06/Kana\\_No\\_Quiz\\_\\_Keygen\\_Full\\_Version\\_\\_\\_\\_.pdf](https://boothshops.com/wp-content/uploads/2022/06/Kana_No_Quiz__Keygen_Full_Version____.pdf) <https://fierce-sierra-46203.herokuapp.com/AccuWeather.pdf> [https://touten1click.com/index.php/advert/macaddr-%d0%ba%d0%bb%d1%8e%d1%87-license-key-%d1%81%d0%ba%d0%b](https://touten1click.com/index.php/advert/macaddr-%d0%ba%d0%bb%d1%8e%d1%87-license-key-%d1%81%d0%ba%d0%b0%d1%87%d0%b0%d1%82%d1%8c-%d0%b1%d0%b5%d1%81%d0%bf%d0%bb%d0%b0%d1%82%d0%bd%d0%be/) [0%d1%87%d0%b0%d1%82%d1%8c-%d0%b1%d0%b5%d1%81%d0%bf%d0%bb%d0%b0%d1%82%d0%bd%d0%be/](https://touten1click.com/index.php/advert/macaddr-%d0%ba%d0%bb%d1%8e%d1%87-license-key-%d1%81%d0%ba%d0%b0%d1%87%d0%b0%d1%82%d1%8c-%d0%b1%d0%b5%d1%81%d0%bf%d0%bb%d0%b0%d1%82%d0%bd%d0%be/) <http://nayra-tours.com/explorergenie-torrent-скачать-бесплатно-без-регистраци/> [https://www.club-devigo.fr/wp-content/uploads/Greenland\\_PPTP.pdf](https://www.club-devigo.fr/wp-content/uploads/Greenland_PPTP.pdf) [http://amlakparleman.com/wp-content/uploads/2022/06/PassFab\\_Android\\_Unlocker\\_\\_.pdf](http://amlakparleman.com/wp-content/uploads/2022/06/PassFab_Android_Unlocker__.pdf) [https://likesmeet.com/upload/files/2022/06/ovVVgZLhT7m6JtzVhgUc\\_15\\_ccb52f1354ed6673c8fec39d9d1971ff\\_file.pdf](https://likesmeet.com/upload/files/2022/06/ovVVgZLhT7m6JtzVhgUc_15_ccb52f1354ed6673c8fec39d9d1971ff_file.pdf) [https://secure-ocean-39939.herokuapp.com/Email\\_manager.pdf](https://secure-ocean-39939.herokuapp.com/Email_manager.pdf) <https://tejarahworld.com/reminder-кряк-registration-code-скачать-бесплатно-без-регис/> [https://moniispace.com/upload/files/2022/06/EFESNjo7v1Gq8wZNTY3n\\_15\\_ccb52f1354ed6673c8fec39d9d1971ff\\_file.pdf](https://moniispace.com/upload/files/2022/06/EFESNjo7v1Gq8wZNTY3n_15_ccb52f1354ed6673c8fec39d9d1971ff_file.pdf) <https://www.healthylifeclinic.de/julia-set-кряк-скачать-2022/> <http://www.camptalk.org/magic-bullet-frames-activation-code-скачать-бесплатно-без-регистр/> [https://wocfolx.com/upload/files/2022/06/BJiXM5ImAZkVlLJjLiaY\\_15\\_c8063779ead12854edb6995026708103\\_file.pdf](https://wocfolx.com/upload/files/2022/06/BJiXM5ImAZkVlLJjLiaY_15_c8063779ead12854edb6995026708103_file.pdf) [http://www.thevendorguide.com/wp-](http://www.thevendorguide.com/wp-content/uploads/2022/06/Eye_Manager_______Torrent_Activation_Code___Updated2022.pdf)

[content/uploads/2022/06/Eye\\_Manager\\_\\_\\_\\_\\_\\_\\_Torrent\\_Activation\\_Code\\_\\_\\_Updated2022.pdf](http://www.thevendorguide.com/wp-content/uploads/2022/06/Eye_Manager_______Torrent_Activation_Code___Updated2022.pdf)